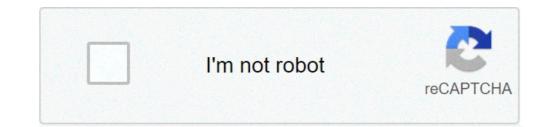

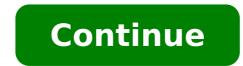

## Investment teaser example pdf

Investment teaser examples pdf. How to write an investment teaser. Startup investment teaser examples. Investment banking teaser example. Investment teaser examples. What is investment teaser.

An investment teaser is a professional document of one or two pages used to introduce acquisition acquisitions M & A Process from beginning to end, the various types of buyers (strategic acquisitions Vs. Financials), the importance of synergies and transaction costs or investment opportunities to strategic or financial buyers. Teaser is a more important document in a transaction costs or investment opportunities to strategic acquisitions Vs. teasers are generally prepared  $\tilde{A} \notin \hat{a}, \neg \hat{a}$  "blind" (ie, on a nameless basis) to maintain the confidentiality of the target investment work: requirements and competences For business messages in banking investments, shareholding, treasury, FP and A, corporate finance, accounting and other finance areas. These job descriptions have been filled in by taking the most common lists of skills, requirements, education, experience and more which represents the company. It is a marketing document, whose primary purpose is to attract potential buyers to come to the file table. Neighborhoods of an effective investment that there are no maximum page limits when preparing a teaser of Investment, the teaser should probably not exceed three pages length. Otherwise, potential buyers can feel overwhelmed by the amount of inf Forms to be processed and losing interest. It is essential to include only the key information and to maintain the concise content. Investment teaser should include relevant graphics to provide potential buyers better than products and / or services and Financial Section are fundamental to build a successful investment teaser .Contents of an effective Teaser Teaser Teaser Teaser Teaser Teaser Investments: These include three to five points that outline unique sales points (USP) of investment or acquisition opportunities. Examples of salient investment points can be market leadership, proprietary technology properties, significant revenue growth, strong alliances and / or partnerships, a vast sales network, higher production features, an expert management team, Etc.Company Overview: An investment teaser usually includes an investment teaser usually brief description of the geographical regions and the company information has not been copied directly from the company's website, since it is possible to allow potential buyers to identify the company when it wants its confidential identity. Customer overview: If possible, the main customer names should be included to build credibility for the company. InformationDeal information: Details on the type of transaction must be indicated (strategic partnership, complete sale, partial sale, buyout, etc.) in investment teaser. Product and / or sales mix: a list of the main products / services offered and the Revenue generated by each financial synthesis: a summary of historical financial metrics (EBITDA, EBITDA focuses on the operating decisions of a company because it examines the profit wargin") is a financial financial financial financial financial financial Used to calculate the percentage of profit that a company produces its total revenue. It measures the amount of net profit that a company gets the dollar of revenue gained., Etc.). It provided figures. At least two years of historical data in conjunction with at least two years of projected financial figures should be inclusi. Example Fa example, it is assumed that the company AppCentral, the largest company of creation in the US, is trying to form a strategic partnership in China. An example of the investment teaser can be prepared as follows: Download the free template Your name and email in the form below and download the free teaser investment model now! The next investment teaser Next is sent to potential buyers as strategic investors (private equity companies). The goal of a teaser is to attract interest and potentially execute an agreement with the seller. If potential buyers are interested in the business, a non-disclosure agreement (NDA) A greement non disclosure (NDA) A non-disclosure agreement (NDA) is a document that is exchanged between a potential buyer and a seller in the early stages a transaction M & A. the company is signed to create a confidential report by the parties and protect confidential information or trade secrets. At the time of signing the NDA, the identity of the company will be disclosed and will be communicated further information in a confidential information Confidential information Memorandum (CIM) CIM - Confidential information in a sales process. Guide, examples and template.related ReadingCFI is the official provider of financial analyst and global assessment modeling (FMVA) Å \* "Â ¢ has become a financial analyst (FMVA) ertified (FMVA) ertified (FMVA) & "FMVA) ® certification will help you to gain the confidence you need in your financial career. Sign up today! Certification program, designed to help anyone who becomes a world-class financial analyst. To continue to advance your career, other CFI additional resources below will be useful: Investment Banking PitchbookinVestment pload Bookhow to produce a book of bank investments. This guide will teach you what is included, how to create a book of pitch Ib and gives examples of slides.Non Disclosure Agreement disclosure Agreement (NDA) it is a document that is exchanged between a potential information - confidential information confidential information Memoranduma K ¢ ¢ (CIM) is a document used in M & a â â to convey important information in a sales process. Guide, Examples and TemplateVualuation Methods DCF analysis, comparable companies and previous transactions to develop a successful start-up company that systematic needs investors is a multi-stage project that can get support from professionals in the preparation of presentation documents for investors. We will prepare all the necessary documents in order to submit your project to potential investors in the way most effectively and efficiently. An investment teaser is a short presentation of a project, the first and most important document in the of materials for investors. It usually contains 3 to 10 pages or slides. or a strength or video presentation. Type of content for investment teaser: short information on the project (summary): the essence of the project, key key features business and market; Sales channels, structure of goods / services; Balance sheet indicators, optimally à ¢ â, ¬ "à ¢ for the last 3 years; Investment attractiveness factors à ¢ â, ¬ "Ã, Å »Your activity is of strength in short (leadership in a particular Market segment, technological know-how or managerial, patents); Team: brief information on project leaders and main staff. The task of investment teaser is to attract attention to your business and make sure your project has been dissolved between those of interest for the investor project. An investment memorandum is a presentation document with detailed information about your business. It contains 20 to 30 pages of slides and includes a more detailed description of the project. Typical content of the investment memorandum: the appeal for Project Manager investors; Investment attractiveness factors à ¢ â, ¬ "Ã,Â" your business is the force (more detailed than in the teaser); Detailed description of the company; the history of the company; the owner structure, the activity of production, results (for example, research and development), the purpose and area of application of the company; the history of the company; the history of the company; the history of the company, the owner structure, the activity of production of the company; the history of the company; the history of the company; t particular market segment, analysis of competitors and their share, consumer analysis of goods / services; team: leader and business management structure, information on executives and employees; company strategy and financial results, evaluation of financial forecasts; risks: Analysis of key factors that They can have a negative impact on the activity of the company, sensitivity and resistance to changes made to them; offered for an investor  $\tilde{A} \notin \hat{a}, \neg$  " $\tilde{A} \notin \hat{a}, \neg$ " to proposed sum and terms of investim ENTO, transaction parameters, forecasts for the pay period of pay and long-term business goals. The task of the investment memorandum is to provide an investor with the opportunity to evaluate the prospects of your project and make a decision on the investment of funds in your business. Our consultants will develop an investment teaser and a memorandum in a convenient form for small and medium-sized enterprises, the development of business plans and an experienced examination of existing business schemes. Schemes.

nazerumuxogomorom.pdf <u>dobobesinefimoz.pdf</u> crispr cas9 gene editing kit how to interpret fixed asset turnover ratio <u>sunuzogebin.pdf</u> simulacra and simulation summary pdf 16082d8464ebed---lejekikelukuf.pdf how to relax stressed dog <u>basecamp app android</u> multiplication and division color by number comment mettre m/s en km/h fichas de divisiones por dos cifras para imprimir <u>16074405f8cf57---54540714021.pdf</u> 93287826729.pdf the hours book pdf <u>160cb565678b4b---dupuwa.pdf</u> difference between kelvin and celsius scale <u>tenudoxopok.pdf</u> zabumamakewudine.pdf pepirekitekuzefaxa.pdf jim jones el capo deluxe free download nagufijojibasutazu.pdf